# Baseband Signal Processing Framework for the OsmocomBB GSM Protocol Stack

Harald Kroll, Christian Benkeser, Stefan Zwicky, Benjamin Weber, Qiuting Huang ¨

Integrated Systems Laboratory ETH Zurich, 8092 Zurich, Switzerland e-mail: {kroell,benkeser,zwicky,huang}@iis.ee.ethz.ch

*Abstract*—The open source GSM protocol stack of the OsmocomBB project offers a versatile development environment regarding the data link and network layer. There is no solution available for developing physical layer baseband algorithms in combination with the data link and network layer. In this paper, a baseband development framework architecture with a suitable interface to the protocol stack of OsmocomBB is presented. With the proposed framework a complete GSM protocol stack can be run and baseband algorithms can be evaluated in a closed system. It closes the gap between physical layer signal processing implementations in Matlab and the upper layers of the Osmocombb GSM protocol stack. The functionality of the system is verified with a testbed comprising a base station and a receiver board with RF transceiver and FPGA.

#### I. INTRODUCTION

Recently, the open source community has discovered the GSM protocol as an interesting exploration area, mainly for security aspects. Among the various successful attempts of open source implementation of several parts of the GSM network, the community behind the Open Source Mobile Communication Baseband (OsmocomBB [1]) project has implemented rather complete versions of the data link layer (L2), and the network layer (L3) of the mobile station (MS) side. The physical layer (L1) is running partially on a host computer and partially on hardware of a MS.

Unfortunately, hardware support for L1 is limited: reverse engineered legacy phones with modified firmware are mainly used for running OsmocomBB software. Access below the DSP application interface (API) can hardly be achieved, which limits the scope of new applications and implementations. Important tasks in digital baseband domain, such as channel equalization or decoding, are mostly implemented on the DSP, and therefore not accessible for further investigation. This deficiency restricts using OsmocomBB for (research) activities on the physical layer, which includes analog and digital frontend, baseband signal processing and L1 control functionality.

The signal processing, hardware development, and communication technology community has strong interest in an expandable baseband development framework with an interface to L2 and above of the GSM protocol stack. OsmocomBB's L1CTL protocol between L1 and L2 is well defined, but there is no development environment available in an ubiquitous scientific computing language such as Matlab or GNU/Octave, which can be connected to L1CTL. A framework with an interface of this type simplifies the validation of the functionality of baseband implementations towards higher layers in a closed system without expensive measurement equipment. Baseband engineers could use OsmocomBB during the design process and during testing signal processing blocks that require interaction with L2/L3.

*Contribution:* In this paper, a Matlab-based physical layer development framework architecture with an appropriate interface to the L2/L3 implementation of OsmocomBB is presented. The framework contains digital baseband signal processing with corresponding L1 controller and time processing unit (TPU), as required for GSM receivers. The different signal processing blocks are partitioned into so called primitive functions, which carry out essential tasks like signal filtering, symbol detection, parameter estimation, bit scrambling, and decoding. The functionality of the presented framework and interface architecture is verified on a testbed.

*Outline:* The paper is organized as follows. In Section II an overview on mobile phone architecture is given, and the need for crossing the boundary between L1 and L2/L3 is substantiated. An interface that connects OsmocomBB with a physical layer Matlab implementation is presented in Section III. The Matlab framework architecture is explained in Section IV. The testbed setup is described in Section V and Section VI concludes the paper.

### II. THE MISSING LINK

The protocol stack for GSM is a layered architecture that is based on the concepts of the ISO Open Systems Interconnection (OSI) model with 7 abstraction layers. The layered structure allows the distribution of work to specialists that can focus on a specific layer without having to consider the multitude of problems and issues that occur in the remaining 6 layers. In particular, baseband signal processing algorithms and architectures for the physical layer can be developed by neglecting L2/L3 procedure or operations of even higher layers. The separation of layers in the GSM standard has led to the classical partitioning of hardware in mobile phones, as depicted in Figure 1.

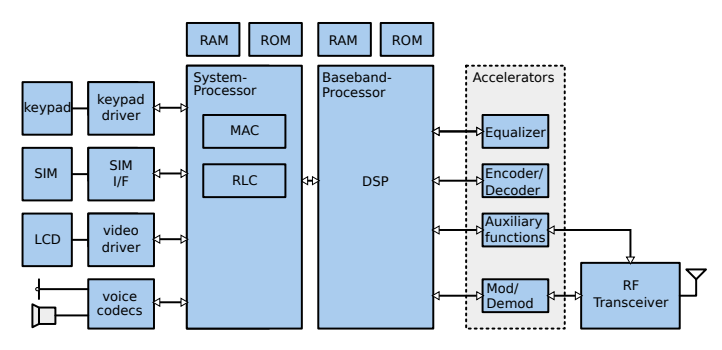

Fig. 1. A common GSM MS architecture. The PHY is distributed over a DSP and hardware accelerators [2].

Digital baseband signal processing tasks with low and medium computational complexity are typically executed on the *Baseband Processor*, a power-efficient Digital Signal Processor (DSP) optimized for mobile applications. The most complex parts of the digital baseband signal processing are usually directly mapped to dedicated hardware *accelerator blocks*, in order to achieve the required performance (e.g., bit error rate, throughput) at reasonably low power consumption. RLC/MAC layer procedures instead are suitable for an integration in software, because computational complexity is fairly low and high flexibility is required. Therefore, these tasks are typically realized on a reduced instruction set (RISC) microprocessor, the *System Processor*, which is connected to the physical layer implementation via DSP's API.

Although the strict separation of layers simplifies independent development and integration of the specific layers, it impedes optimizations and applications that require crossing the layer boundaries. For example, hybrid ARQ which is a key feature of modern mobile communication standards to enable high average throughput requires interaction between RLC/MAC layer and channel decoding in the physical layer. The hybrid ARQ technique specified for GSM/EDGE [3] is called *Incremental Redundancy* (IR). IR manages the storage of erroneously received data packets, and the combination of the stored data with re-transmissions of the same data packet. The combination of the received data packet with previously received and stored data significantly increases the probability of correct decoding<sup>1</sup>, and therefore the average data throughput. Channel decoding is a computationally expensive baseband signal processing task in the physical layer, whereas the organization and controlling of re-transmissions, and the memory management of the stored data blocks is a procedure, that is typically controlled by RLC/MAC layer (see for example [2]). Therefore, in order to simulate the entire IR functionality, in order to evaluate average receiver throughput (with IR enabled) accurately, and in order to optimize IR implementations, being able to operate across the layer boundary between physical layer and RLC/MAC layer is desired from designer's point of view.

More than that, having access from higher layers to the physical layer and vice versa renders new applications possible. Physical layer procedures, intermediate results of baseband signal processing blocks, or simply raw baseband samples can be be monitored from higher layers, which simplifies debugging and enables new visualization opportunities of physical layer operations. New applications that require interaction between physical layer and higher layers are possible, such as *user cooperation*. In an exemplary user cooperation scenario, several mobile devices  $M_i$  support a mobile device  $M<sub>0</sub>$  by acting as it's remote antennas. Raw received baseband samples of the mobile devices  $M_i$  are forwarded from their physical layer to their application layer. From there, an *app* organizes the transmission of these samples to  $M_0$  via an adhoc radio technology, where the samples are combined in the physical layer. Various combining schemes (e.g., [5]) can be applied in order to improve the probability of correct decoding.

We conclude that there is a need to have access to the physical layer in mobile phones, and to be able to model physical layer functions in combination with higher layers. In the following, we describe our approach of interfacing OsmocomBB with a physical layer framework.

# III. THE INTERFACE BETWEEN L1 AND L2

The GSM specifications do not foresee a detailed protocol for the communication between L1 and L2. The GSM standard [6] defines basic messages<sup>2</sup> for the communication with the data link layer and the RLC/MAC layer. They are subdivided into request (REQ), confirm (CONF) and indication (IND) message types. The messages of OsmocomBB's L1CTL protocol are inspired from these message types of the GSM standard. A set of examples for L1CTL messages is given in Table I.

TABLE I L1CTL MESSAGE EXAMPLES

| Functionality        | L1CTL messages       |
|----------------------|----------------------|
| <b>Reset PHY</b>     | LICTL RESET REO      |
|                      | LICTL RESET CONF     |
| Synchronization      | LICTL FBSB REO       |
|                      | LICTL FBSB CONF      |
| Power Measurement    | LICTL PM REO         |
|                      | LICTL PM CONF        |
| Control Channel Mode | LICTL CCCH MODE REO  |
|                      | LICTL CCCH MODE CONF |
| Data indication      | LICTL DATA IND       |

The default OsmocomBB interface implementation between L1 and L2, called *osmocon*, uses a serial link with HDLC protocol [7] to load the firmware into the phone's memory. Using L1CTL messages, this firmware communicates via *osmocon* with a Unix domain Socket as implemented on the OsmocomBB side for the connection to L2/L3 running on the host computer. In order to be able to replace the firmware with a physical layer Matlab implementation, the

<sup>&</sup>lt;sup>1</sup>Different (exclusive and non-exclusive) puncturing schemes are usually used, in order to increase the information gain with each re-transmission. Refer to, e.g., [4] for further details.

<sup>2</sup>The basic messages are called *primitives of the physical layer* in the GSM specifications [6].

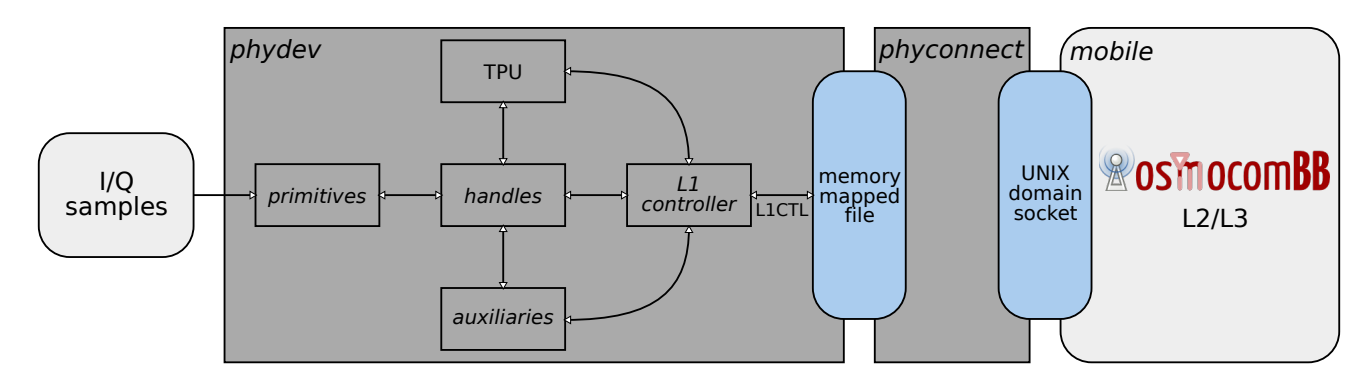

Fig. 2. Architecture of interface and framework between physical layer and *mobile*.

Unix domain socket needs to be connected with Matlab. Unfortunately, Matlab does not directly support Unix domain sockets, so an interface written in C is required for the socket communication. One solution would be to have such an interface embedded in a MEX function, such that it could be called inside a Matlab script. Alternatively, the interface could execute Matlab commands directly by means of Matlab engine function calls. However, both MEX function calls and Matlab engine function calls are blocking, what prohibits parallel execution L1CTL protocol handling and baseband processing. Instead, the interface (herein referred to as *phyconnect*) for the proposed physical layer development framework connects the Unix domain socket to Matlab via memory mapped file as depicted in Figure 2.

In order to prevent accidental overwriting of data in the memory, a handshake protocol has been implemented. Thus, *phyconnect* sending data to Matlab waits first for Matlab to retrieve any data in the memory mapped file. By the same token, Matlab waits for the *phyconnect* process to retrieve data first before overwriting it. The memory mapped file has a total length of 880 bytes, which is used to build an array of 220 entries of 32 bit unsigned integers. There are entries for all information that needs to be accessible by L1, *phyconnect* and L2, such as GSM counters, L1CTL message properties, payload, and necessary information for the handshake protocol. We conclude that the proposed interface is a flexible solution to connect RLC/MAC layer of OsmocomBB with physical layer implementations in Matlab. In the following section we present our framework architecture that uses *phyconnect* to enable the simulation of our L1 Matlab realization in combination with the L2/L3 software, the *mobile* application, of OsmocomBB.

## IV. FRAMEWORK ARCHITECTURE

Our baseband signal processing framework is shown in Figure 2. It comprises a GSM physical layer implementation, referred to as *phydev*, and the interface *phyconnect* to connect the *mobile* application of OsmocomBB, as explained in the previous section. *Phydev* is a Matlab realization of the physical baseband receiver that is typically implemented on the baseband processor assisted by accelerator blocks in dedicated hardware (cf., Figure 1). The main components of *phydev* are the TPU, the L1 controller, the *primitive functions*, and the *handles*, which will be explained in the following.

#### *A. Layer 1 controller*

The layer 1 controller builds the connection between the interface towards L2/L3 and the actual physical layer processing units. It implements the PHY finite state machine of a MS for GSM, as specified in [6] and shown in Figure 3.

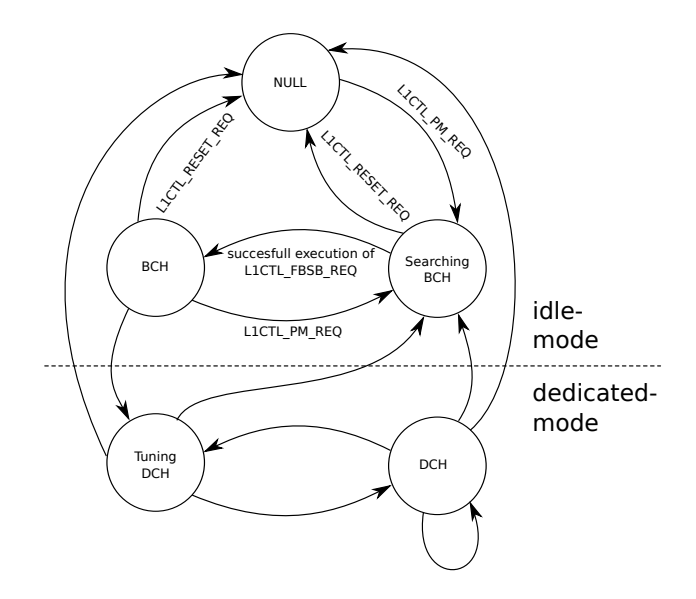

Fig. 3. PHY finite state machine with the states for the idle and dedicated mode [6].

After switching on the MS the state machine starts from the NULL state. From this, after having received a L1 PM REQ message, the cell search procedure starts. First, the power levels of all possible GSM carriers are measured and reported to higher layers in the *searching BCH* state, in order to find the beacon carrier. Next, synchronization in time and frequency is performed after having received a L1CTL FBSB REQ message. In the *BCH* state the system information carried on the logical BCCH channel is extracted and reported to L2/L3. At this point the GSM state *camping on any cell* is achieved. Note that the states of dedicated mode (c.f. Figure 3) are not implemented in our framework so far.

The controller receives L1CTL messages from the interface via the memory mapped file. Subsequently, the messages get processed and multiplexed to a corresponding *handle*. The *handle* schedules the execution of primitive functions if applicable and creates confirmation (CONF) or indication (IND) messages for the layer above.

During the *searching BCH* state the involved *handles* operate on consecutive samples, as there is no information about the GSM timing available. This streaming based operation is applied for the synchronization procedure and the power measurements (c.f., the example shown in Figure 5). After synchronization in frequency and time (in *BCH* state) the execution is frame based as depicted in Figure 4.

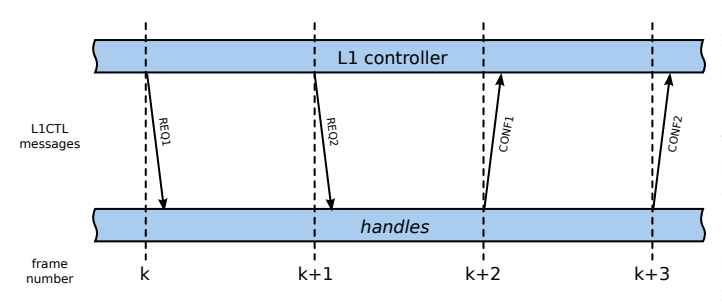

Fig. 4. Frame based execution on the physical layer in dedicated mode.

The complex signal processing algorithms do not run fast enough in Matlab to be executed in real time as required for the physical layer implementation. As timing is essential in GSM, we have implemented a TPU in *phydev* that emulates the four specified GSM timebase counters. This TPU allows the simulation of the timing between execution of primitives, L1 controller procedures, and communication with higher layers. More specifically, *handles* are called according to the TPU counter states. For each call, the counters are increased by the number of samples the corresponding primitive function processes. The corresponding L1CTL messages are generated and transmitted to OsmocomBB.

# *B. Primitive Functions*

To ensure that the execution of operations on I/Q samples is carried out at the right time, functions which provide a result after a predefined number of samples are necessary. To this end, functions that process a fixed number of I/Q samples are implemented in *phydev*, referred to as *primitive functions*. The number of samples to be processed and other primitive-specific parameters are input arguments of the functions. The output of a primitive function is processed by the corresponding *handle* and forwarded to the L1 controller. The signal processing blocks represent entities as typically implemented as accelerator blocks or on the baseband processor, such as channel equalization, digital filtering stages or correlations. In addition to the primitive functions, auxiliary functions (*auxiliaries*) for common RF transceiver operations like RF power control or oscillator tuning (*DCXO tune*) are provided.

In the following the main *primitives* and related signal processing blocks are explained in detail.

*1) Power Measurements (PM meas):* Mobile stations for GSM have to measure the received signal power on all possible GSM carriers after power on, as well as the received signal power of the beacon carrier transmitted by surrounding base stations during operation. These tasks can be performed with the *PM meas* primitive function. The input arguments of *PM meas* are the number of samples to be processed and the absolute radio frequency channel number (ARFCN). The output of *PM meas* (RMS LEVEL) is the RMS power in dBm computed over the amount of processed samples. The L1CTL PM REQ-*handle* maps the result to an integer value RX\_LEV and computes the running average according to the GSM specifications in [8].

*2) Frequency burst detection (FB det):* The first synchronization step after the initial power measurements in the cell search procedure is the detection of the frequency burst (FB) on the beacon carrier, which is broadcast approx. every 47 ms. The FB is transmitted as a complex sinusoid, what enables a variety of detection strategies at receiver side. In this framework FB detection is performed according to [9], where the predictability of a complex sinusoid is exploited. By calling the *FB det* primitive function, this detection algorithm is computed on the samples to be processed given as input arguments. The instance of time of the last successful FB det primitive call gives a coarse timing estimate which is used in *SB synch*.

*3) Carrier frequency offset estimation (FB est):* Carrier frequency estimation is crucial during cell search, but also during normal operation. In our framework the carrier frequency offset is estimated from the FB's complex sinusoid by using the T&F estimator from [10], where a correlation based estimator is used. This approach has a significantly lower computational complexity when compared to, e.g., costly periodogram-based estimators. By calling the *FB est* primitive function, this carrier frequency offset estimation algorithm is executed by processing the number of samples specified as input arguments. The output of *FB est* is the estimated carrier frequency offset.

*4) Synchronization burst detection (SB synch):* After synchronization in frequency has been achieved, timing synchronization needs to be performed. In GSM the detection of the synchronization burst (SB) which is also broadcast on the beacon carrier allows precise synchronization in time. A coarse timing estimate is already provided by the FB detection and given as input argument to the *SB synch* primitive function. Thus, the SB detection needs only to be performed on the part of the received samples, which has been identified by the coarse synchronization as SB. Finally, the position of the 64 bit extended training sequence of the SB is detected accurately by performing a correlation between the received signal and the known training sequence.

*5) Synchronization burst demodulation (SB demod):* Some of the GSM system information is transmitted on the SB and needs to be extracted during the cell search procedure. Demodulation of the symbols on the SB is performed with the primitive function *SB demod*, which is similar to *NB demod* for the demodulation of symbols on a normal burst (NB), which is explained in more detail in the next paragraph. Different training sequence lengths of SB and NB require two separate primitive functions.

*6) Normal burst Demodulation (NB demod):* The primitive function *NB demod* demodulates traffic and control data on normal bursts (NB). To this end, channel estimation, channel equalization and symbol demodulation have to be performed. In our implementation the channel profile is estimated in MMSE sense, as described in [11], where the midamble (training sequence) of each GSM burst is exploited. Channel equalization and symbol demodulation are performed with maximum likelihood sequence estimation (MLSE) [12], as typically used in GSM receivers. Input arguments of *NB demod* are the number of samples to be processed, and the demodulated symbols are output.

Other tasks like interleaving, bit swapping, burst demapping or channel decoding (with a Viterbi decoder implementation) are executed by the L1 controller correspondingly.

An exemplary scenario for the processing of a L1CTL FBSB REQ message is depicted in Figure 5. As can be seen in Figure 3, successful processing of L1CTL FBSB REQ is required to reach the *BCH* state in the PHY functional state machine. After all the primitives and auxiliaries are called by the L1CTL handle, it composes a L1CTL FBSB CONF message and sends it back to the controller.

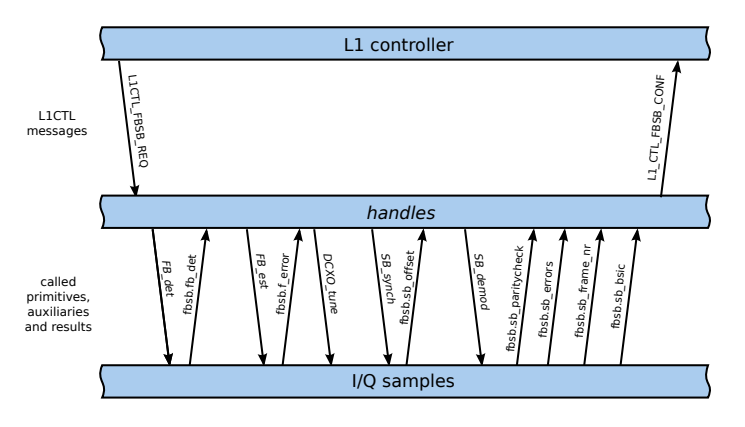

Fig. 5. Processing of L1CTL FBSB REQ message.

## V. TESTBED SETUP

In order to feed our baseband signal processing framework with real-world data, a testbed setup, shown in Figure 6, has been developed. It consists of a GSM base station (BTS) emulator, a receiver board, a computer and a spectrum analyzer for debugging purposes.

The BTS emulator has been realized with OpenBTS [13] (an open source BTS software) and GNU radio software running on a computer, and a  $USRP<sup>3</sup>$  board with antenna to transmit the signal over the air. On the receiver board an antenna is connected to a state-of-the-art RF transceiver with

<sup>3</sup>Universal Software Radio Peripheral, from Ettus Research.

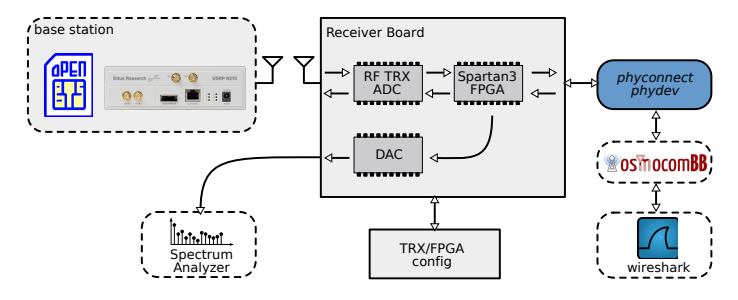

Fig. 6. Testbed Architecture with involved components.

 $ADC<sup>4</sup>$ , which converts the RF signal to baseband and digital domain. The oversampled signal is fed into an FPGA on the receiver board, where decimation filtering and downsampling is performed with our digital front-end (DFE) implementation. A DAC on the receiver board allows to convert this signal back to analog domain and visualize the signal on a spectrum analyzer, which enables us to quickly identify problems on the receiver board. From the FPGA the DFE output signal is sent to a computer, where our framework processes the received samples and communicates with the *mobile* application of OsmocomBB, as described in the previous sections. The *mobile* application encapsulates the down-link data in UDP packets, which are forwarded for visualization to the Wireshark [14] protocol analyzer running on the same computer. A picture of the testbed setup is shown in Figure 7.

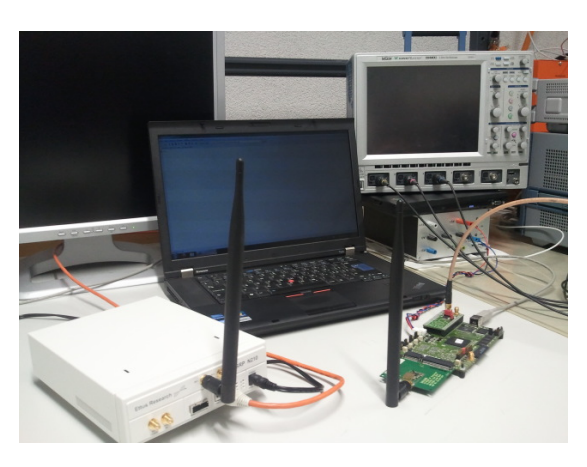

Fig. 7. Testbed setup with USRP N200 and receiver board.

The testbed setup has been used to verify the functionality of our framework in combination with L2/L3 of OsmocomBB by performing the initial cell search procedure in GSM (c.f. Section IV-A). To this end, the BTS emulator transmits a standardcompliant GSM beacon channel. The signal is received and processed on the receiver board as previously described, and corresponding I/Q samples are loaded from the receiver board into *phydev*, where synchronization in time and frequency is achieved. The GSM system information (SI) broadcast on the beacon carrier is correctly extracted and propagated

4 IRIS305 RF Transceiver from ACP Semiconductors, Zollikon, Switzerland.

through OsmocomBB to Wireshark, where the SI messages are displayed.

## VI. CONCLUSION

The OsmocomBB project provides an excellent open-source software implementation of the data link layer and the network layer of GSM. Unfortunately, the physical layer is not covered by OsmocomBB and hardware support is limited. Our proposed baseband signal processing framework shows how the physical layer can be realized in Matlab and connected to OsmocomBB with a dedicated interface. The verification of the framework and interface with the developed testbed setup proofs the feasibility of the proposed approach.

#### **REFERENCES**

- [1] "OsmocomBB, http://bb.osmocom.org, April 2012."
- [2] L. Chang and Y. Wang, "EDGE incremental redundancy memory structure and memory management," Jul. 23 2009, uS Patent App. 12/507,835.
- [3] *3GPP TR 44.004: General Packet Radio Service (GPRS); Mobile Station (MS) - Base Station System (BSS) interface; Radio Link Control / Medium Access Control (RLC/MAC) protocol*, TS 45.060, Rev. 9.0.0, Dec. 2009.
- [4] E. Seurre, P. Savelli, and P. Pietri, *GPRS for mobile Internet*. Artech House Publishers, 2003.
- [5] B. Djeumou, S. Lasaulce, and A. Klein, "Practical quantize-and-forward schemes for the frequency division relay channel," *EURASIP Journal on Wireless Communications and Networking*, p. 2, 2007.
- [6] *3GPP TR 44.004: GSM/EDGE Layer 1; General requirements*, TS 45.004, Rev. 9.0.0, Dec. 2009.
- [7] *ISO/IEC 13239: Information technology Telecommunications and information exchange between systems High-level data link control (HDLC) procedures*, TS 132 394, Rev. 9.0.0, Jul. 2002.
- [8] *3GPP TR 45.008: GSM/EDGE Radio Access Network; Radio subsystem link control*, TS 45.008, Rev. 9.0.0, Nov. 2009.
- [9] U. Jha, "Acquisition of frequency synchronization for GSM and its evolution systems," in *Proceedings of IEEE International Conference on Personal Wireless Communications*, 2000, pp. 558–562.
- [10] D. Tufts and P. Fiore, "Simple, effective estimation of frequency based on prony's method," in *Proceedings of IEEE International Conference on Acoustics, Speech, and Signal Processing (ICASSP)*, vol. 5, may 1996, pp. 2801–2804.
- [11] E. Yakhnich, "Channel estimation for EGPRS modems," in *Proceedings of Vehicular Technology Conference, VTC-Spring*, vol. 1. IEEE, 2001, pp. 419–422.
- [12] J. Proakis, *Digital communications*. McGraw-hill, 1987.
- [13] "Openbts, http://openbts.sourceforge.net, april 2012."
- [14] A. Orebaugh, G. Ramirez, and J. Burke, *Wireshark & Ethereal network protocol analyzer toolkit*. Syngress Media Inc, 2007.